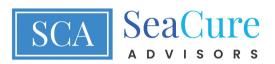

## CHECKLIST FOR MOVING FORWARD AFTER THE DEATH OF A SPOUSE

Securities Offered through AAG Capital, Inc. Member FINRA/SIPC. Investment Advisory Services are offered through Accurate Wealth Management, LLC an SEC registered investment adviser. Registration does not imply any level of skill or training. Insurance products and services are offered through Accurate Advisory Group and sold through individually licensed and appointed agents in all appropriate jurisdictions.

## www.seacureadvisors.com (877) 328-4037

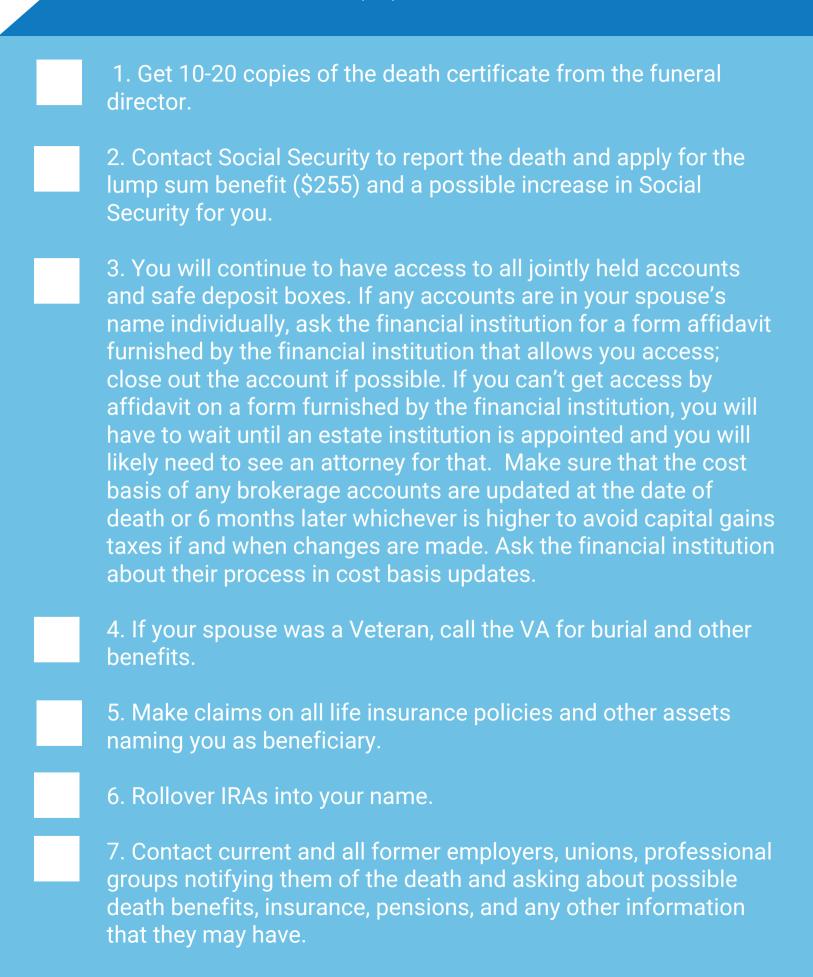

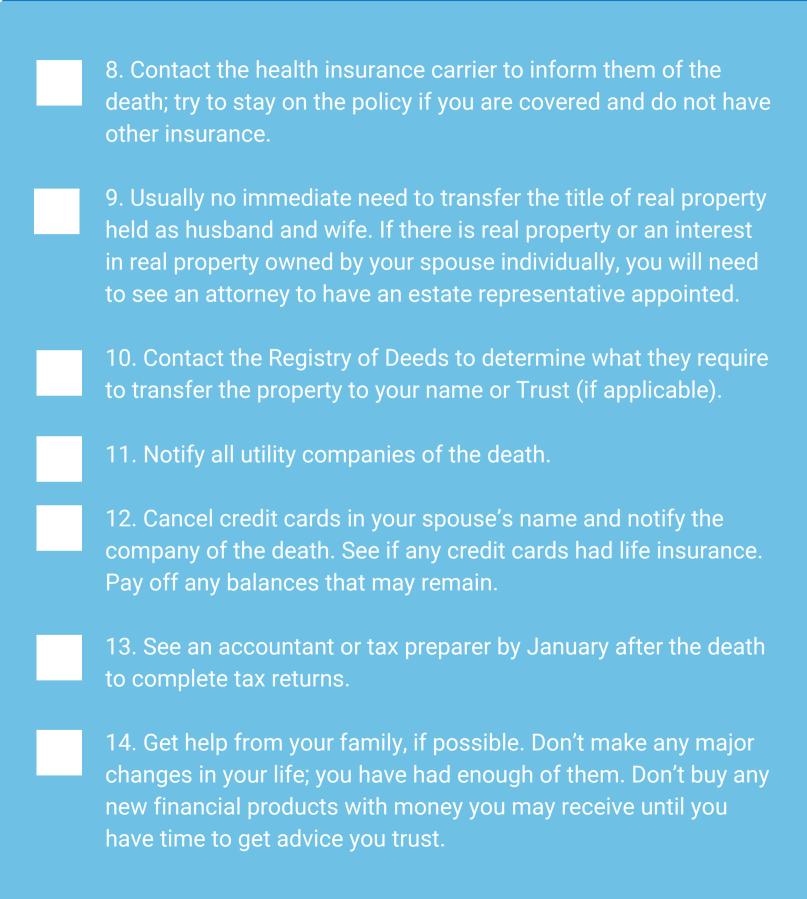

## www.seacureadvisors.com (877) 328-4037

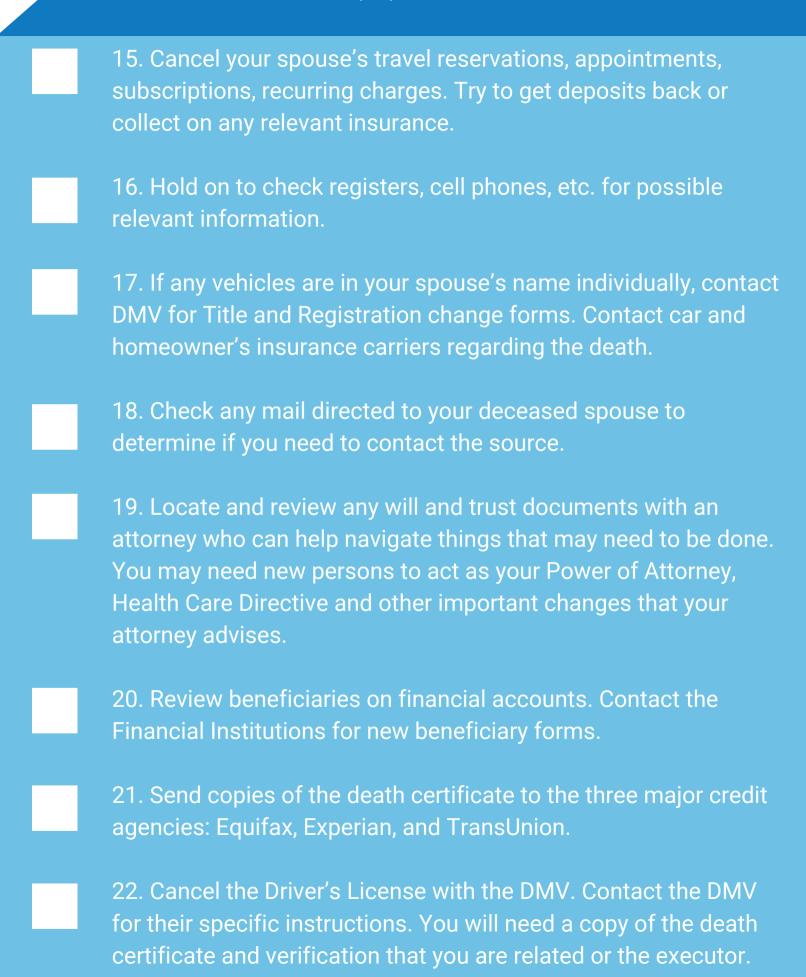